# **Step 1 – Set up (6-colour protocols)\***

### **Instrument set-up and optimisation for 6-colour analysis of paroxysmal nocturnal haemoglobinuria (PNH) granulocytes and monocytes by flow cytometry**

For accurate and reliable PNH analysis it is recommended to perform the following:

#### **1. Daily performance checks**

Daily performance checks to measure the variation from the baseline from run to run.

#### **Beckman Coulter platform**

• Use Flow Check<sup>®</sup> fluorospheres, following the manufacturer's instructions.

#### **Becton Dickinson platform**

● Use Cytometer Set-up and Tracking (CS&T<sup>®</sup>) beads, following the manufacturer's instructions.

#### **2. Colour compensation adjustment**

#### **Beckman Coulter platform**

 Use the VersaComp Antibody Capture Bead kit or unstained whole blood cells (granulocytes and/or monocytes) to set up photomultiplier tube (PMT) voltages and compensation to correct for spectral overlap.

#### **Becton Dickinson platform**

- Use BD™ CompBeads or unstained whole blood cells (granulocytes and/or monocytes) and compensation to correct for spectral overlap.
- Use single colour stained microspheres/whole blood cells with each fluorochrome used in your application.

#### **Verification of correct setting with an application control**

 Update the control protocol with the settings derived from below. Run a biological control equivalent to the application or normal whole blood.

#### **Area scaling**

- Correction factor is set to match the area to the height measurement (shown below).
	- o Use unstained whole blood cells (granulocytes, monocytes).
	- o Use a forward scatter (FS) versus side scatter (SS) dot plot to gate granulocytes (monocytes).
	- o Use FS-A versus FS-W and SS-A versus SS-W dot plots to define singlets.
	- o Use FS-H and FS-A histograms to compare the mean channel values.
	- $\circ$  Set the FS area scaling factor to obtain identical values for FS-H and FS-A, respectively.

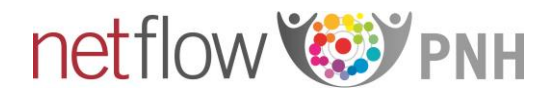

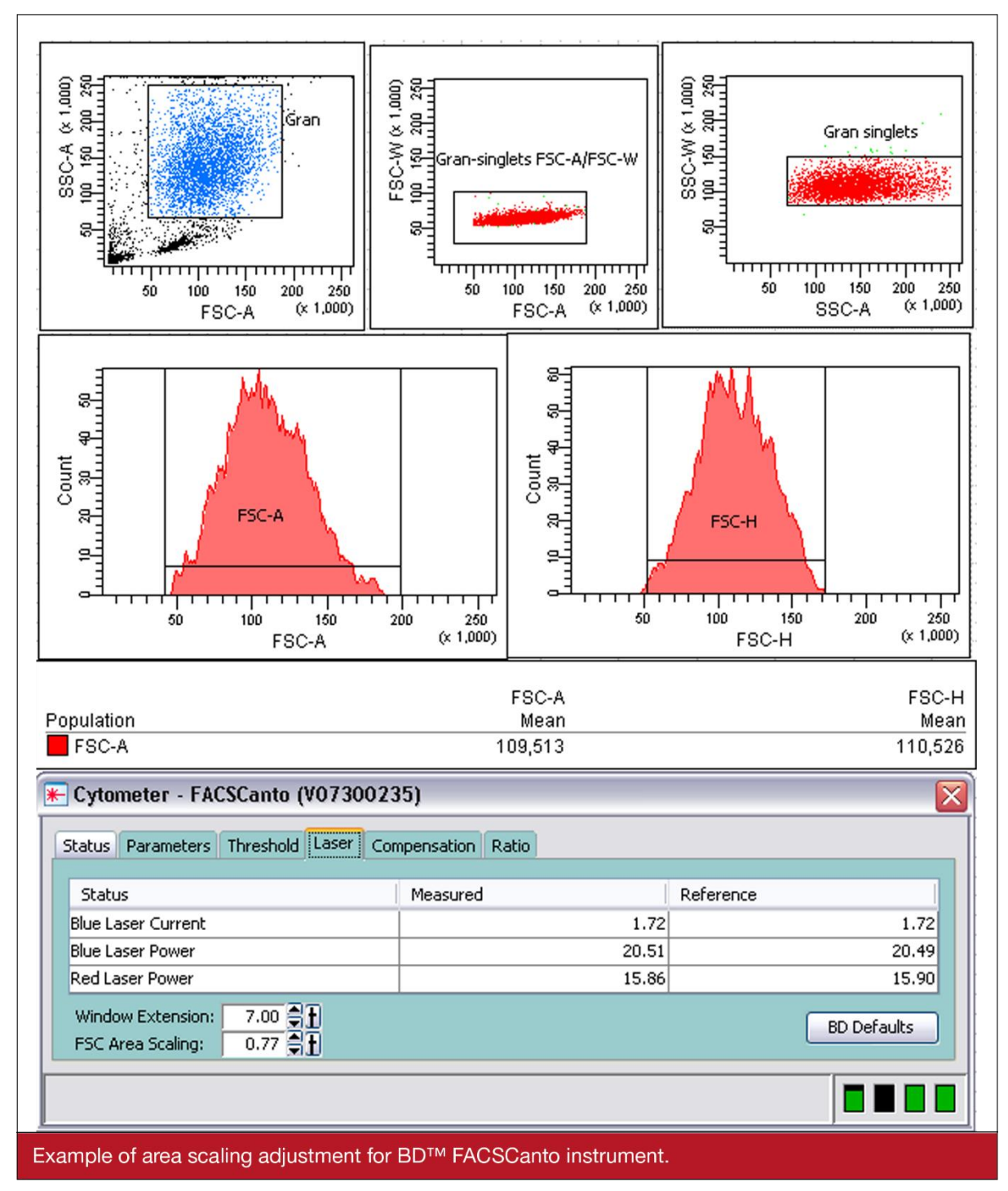

BD, Becton Dickinson; FS, forward scatter; SS, side scatter

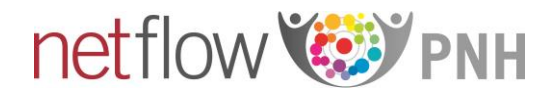

## **PMT settings**

- Use BD™ CompBeads or unstained whole blood cells (granulocytes and/or monocytes) for optimal baseline PMT voltage setting shown in the figure below.
	- o Use FS versus SS dot plot to optimize FS/SS voltages (place the population of interest on scale) and gate granulocytes (monocytes).
	- o Use FS-A versus FS-W and SS-A versus SS-W dot plots to define singlets.
	- o Use single parameter histograms for all six fluorochromes used in the application to optimise the PMT voltages in order to obtain values ≥2.5 robust standard deviations of the baseline setting. This step should enable differentiation of dim populations from the negative population and place positive populations entirely on scale.

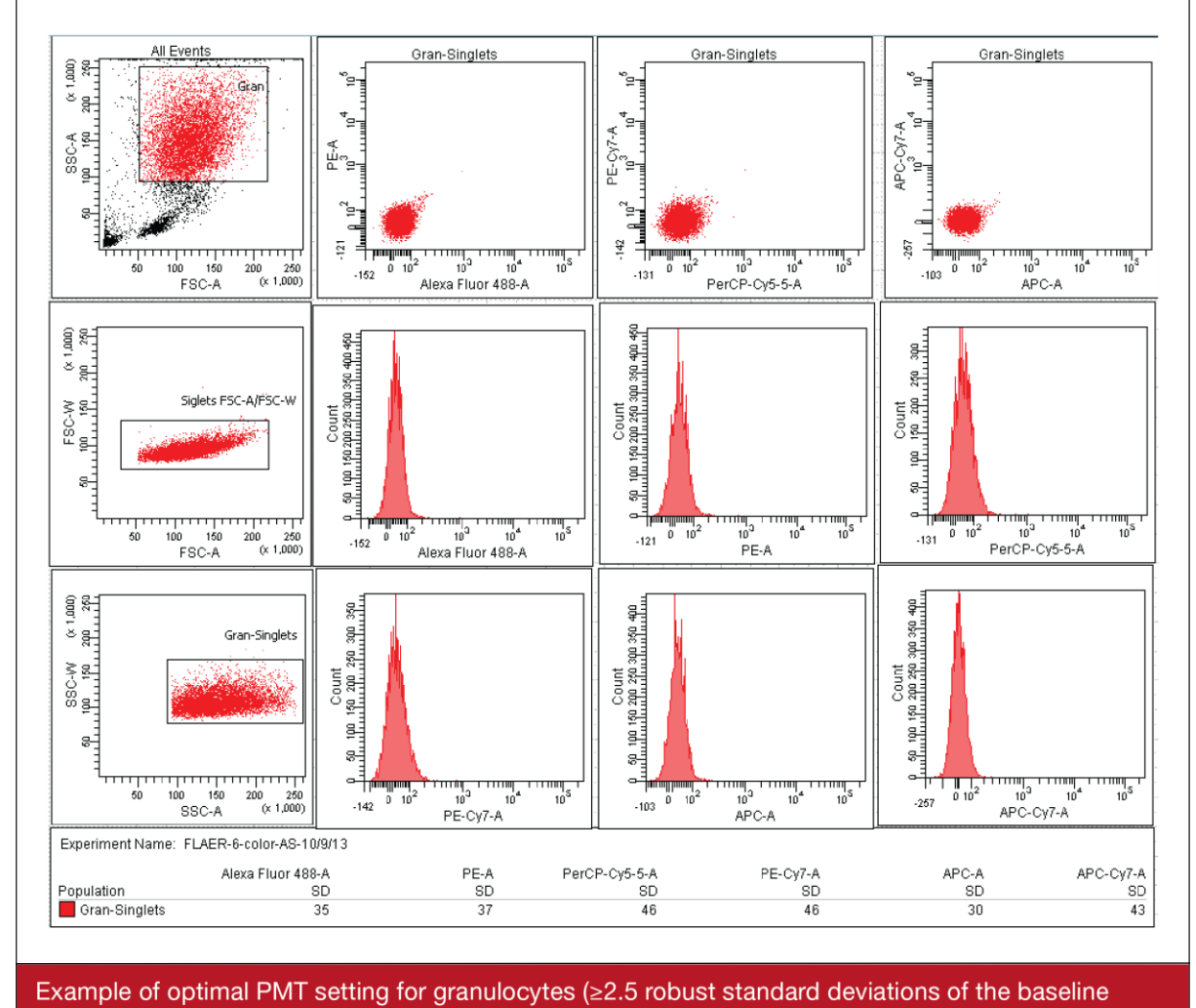

setting) on a BD™ FACSCanto instrument.

FLAER, fluorescent aerolysin; FS, forward scatter; PE, phycoerythrin; PMT, photomultiplier tube

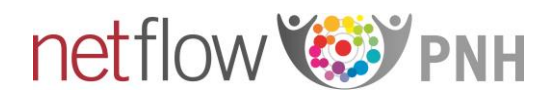

## **Spectral overlap compensation**

 For multicolour analysis performance of automatic spectral overlap compensation using single colour stained samples (compensation beads or normal whole blood cells) with each fluorochrome used in your application is recommended (as shown below).

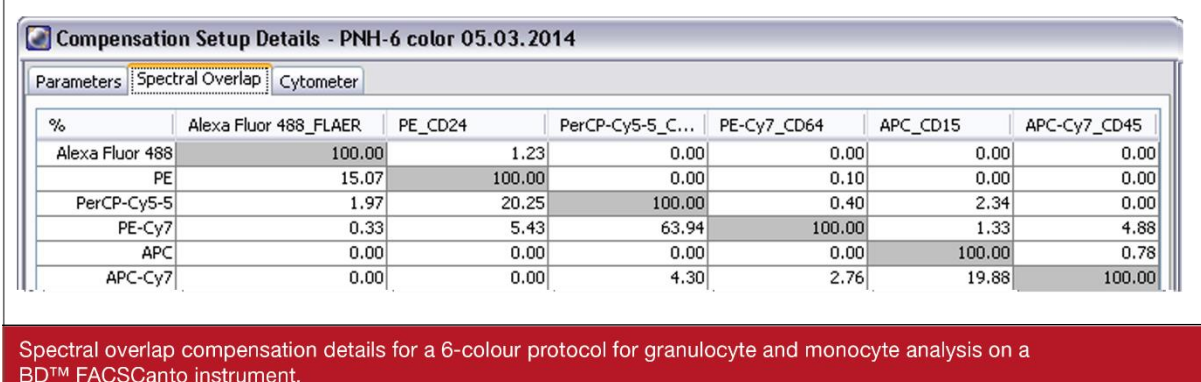

FLAER, fluorescent aerolysin; PE, phycoerythrin

\*These protocols were developed in close collaboration with Mrs Andrea Illingworth of Dahl-Chase Diagnostic Services in Bangor, ME, USA, Drs Thomas Matthes and Mathieu Hauwel of the Swiss Flow Cytometry School at the University Hospital of Geneva, Switzerland, and Dr Iuri Marinov of Hematology and Blood Transfusion in Prague, Czech Republic. Images were provided with permission from the netflow Steering Committee and Swiss Flow Cytometry School.

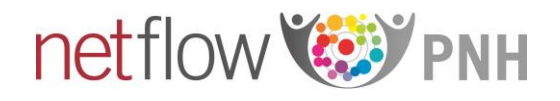